Font<br>Concierge マシン登録の解除について

マシン登録解除を行うことで、ライセンスを別のPCへ入れ替える事ができます。 ただし登録の解除は、原則アプリ側にあるメニューより行ってください。

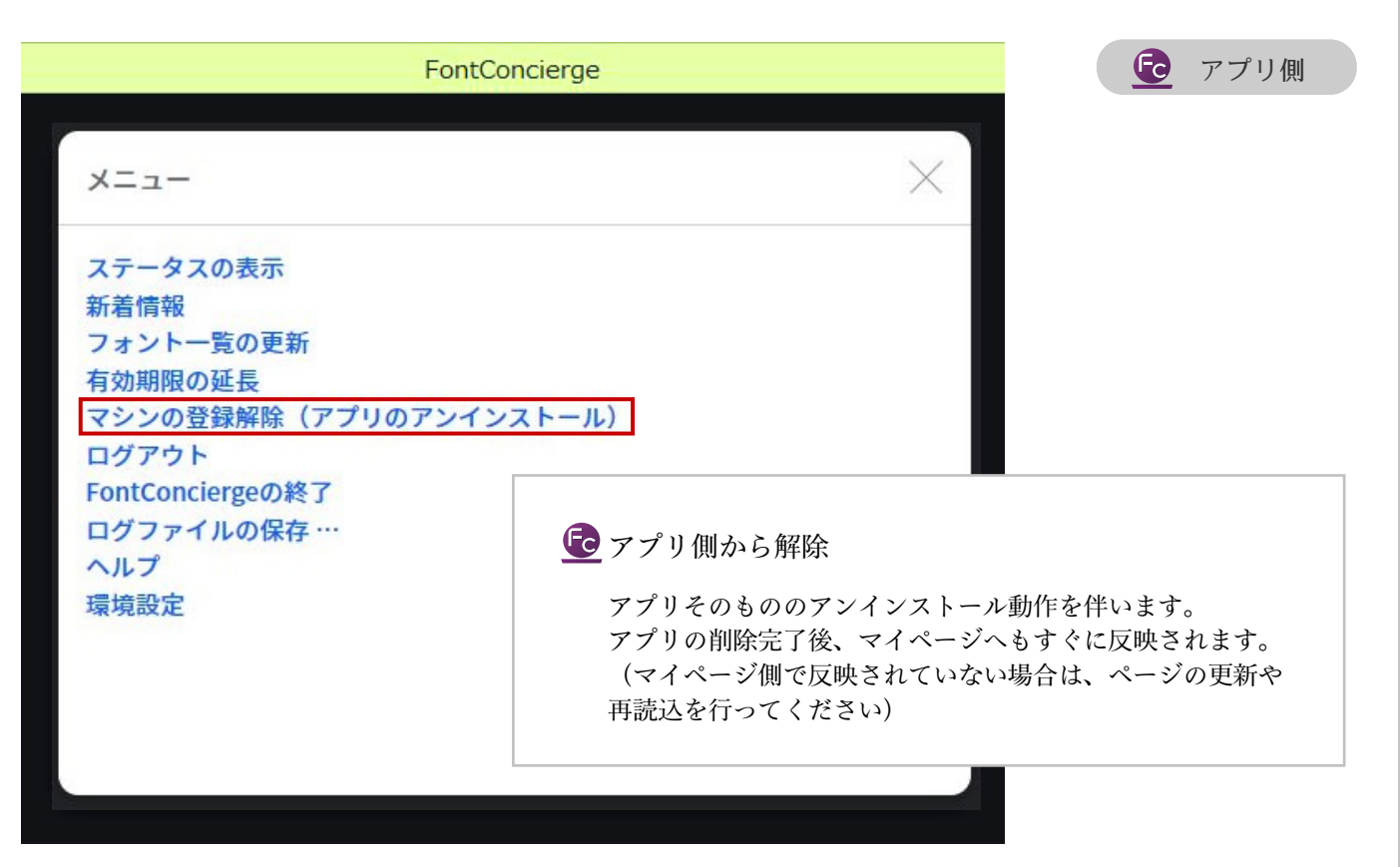

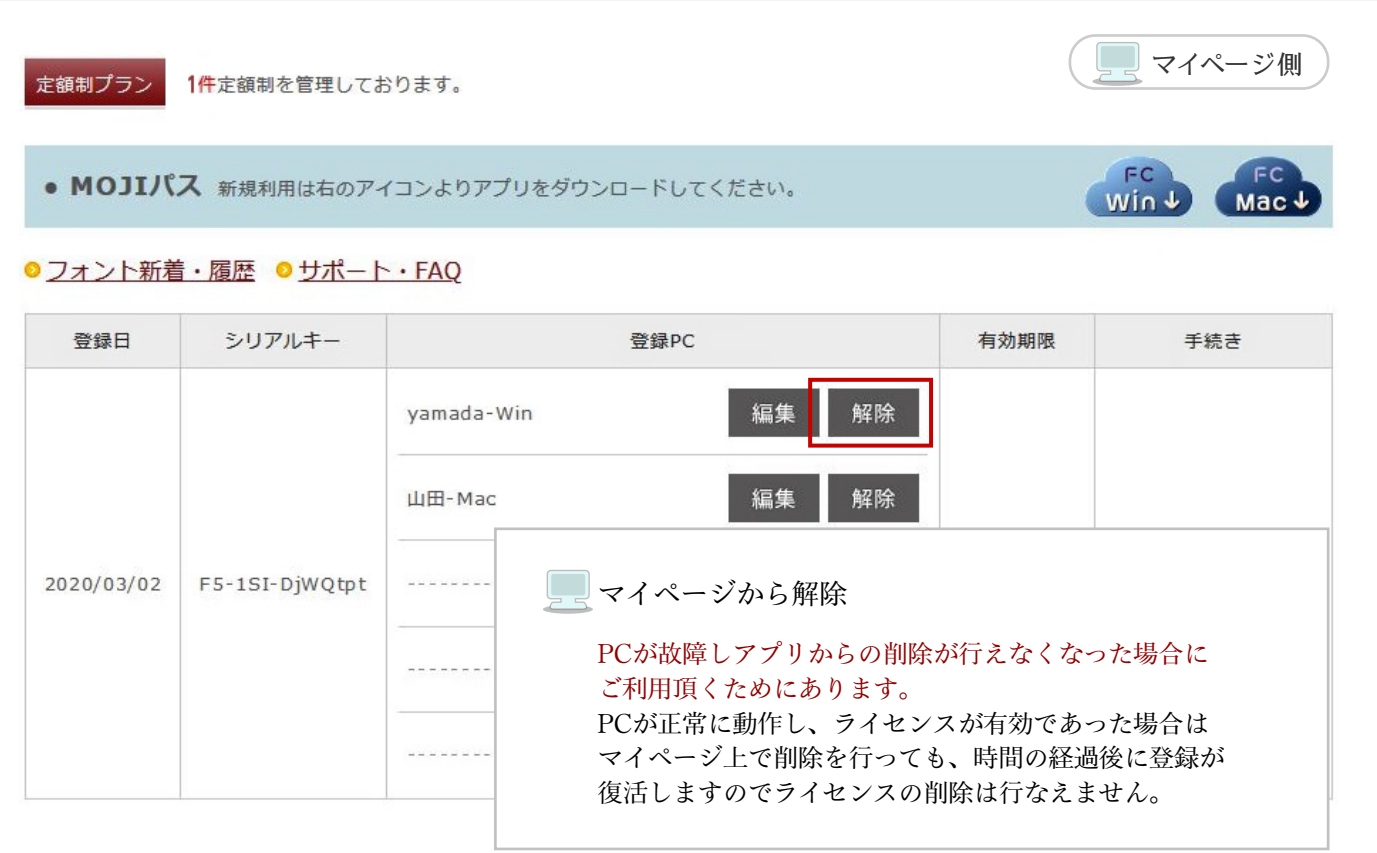